# **Area.GetRowHeight(Int32)**

# **Description**

Returns the height - in points (1/72 of an inch) - of the specified row. When converted to character widths, this must be a value that is between 0 -409.

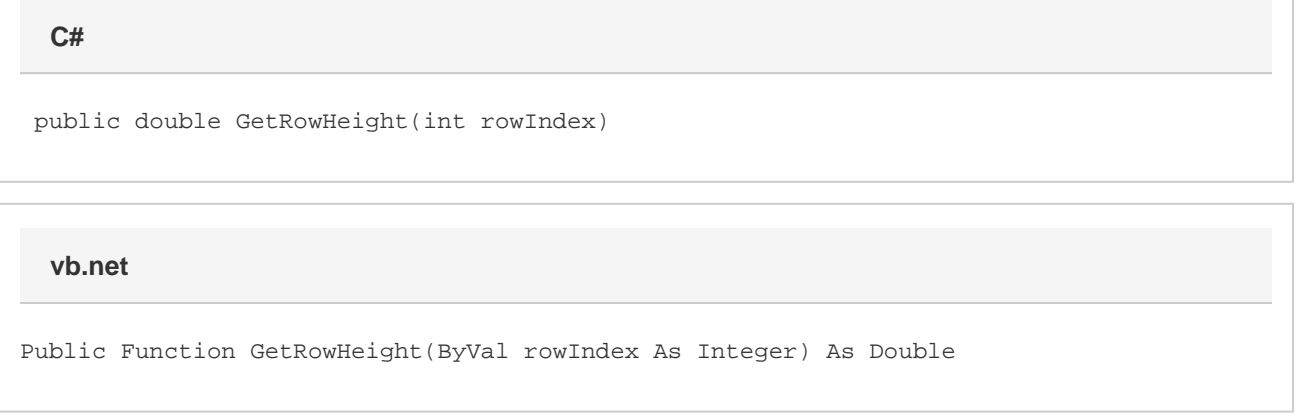

### **Parameters**

#### **rowIndex**

The 0-based index of the row, relative to the first row in the area.

### **Returns**

The height of the row, in points.

## **Examples**

**C#**

```
double rowHeight = a.GetRowHeight(0);
```
**vb.net**

```
Dim rowHeight As Double = a.GetRowHeight(0)
```